direction des services départementaux<br>départementaux<br>de l'éducation nationale<br>Manche éducation nationale

académie Caen I

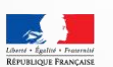

## **Guide de conseil en équipement**

Édition 2015

# **LE NUMÉRIQUE À L'ÉCOLE**

## **Pourquoi?**

### Pour faire entrer l'école à l'ère du numérique

« Elément clé de la refondation de l'École, la diffusion des usages du numérique dans l'enseignement constitue un puissant levier de modernisation, d'innovation pédagogique et de démocratisation du système scolaire. Elle est également un formidable outil d'inclusion des enfants en situation de handicap » Source : http://eduscol.education.fr/pid26435/enseigneravec-le-numerique.html

## Avec quoi ?

Ce dossier multimédia a pour objectif de vous présenter un éventail de solutions matérielles au service des élèves et de leurs apprentissages.

#### **Organisations possibles**

• **Réseau filaire**

**(affiches, tableau) de la classe** • **Pas plus de deux élèves par poste** • **Planning d'occupation de la salle**

**souvent difficile à gérer**

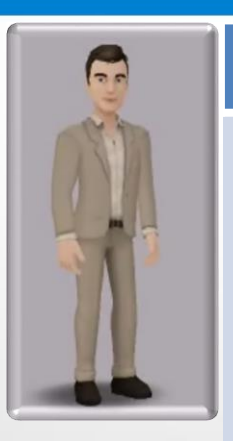

#### **Ordinateurs regroupés en salle informatique**

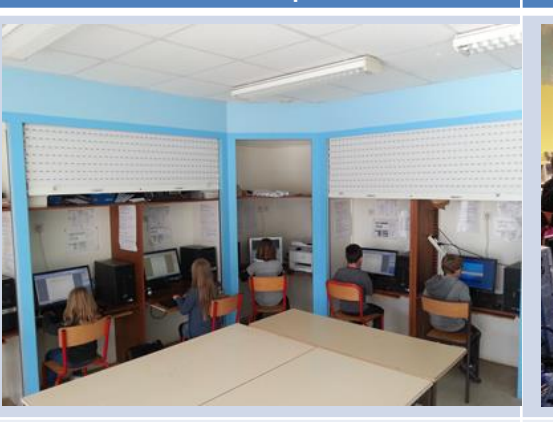

#### **Deux ou trois ordinateurs fixes par classe Postes de travail mobiles**

- **Installation fixe (fils cachés)**
- **Réseau Filaire**
- **Recours impossible aux ressources** • **Partage du matériel impossible**
	- **Orientation des élèves souvent dos au tableau**
	- **Pas plus de deux élèves par poste**

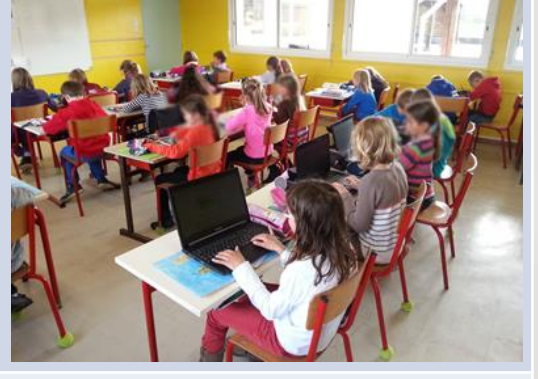

- **Partage du matériel possible**
- **Orientation des élèves vers le tableau**
- **Possibilité de travailler en groupes au sein et en dehors de la classe**
- **Réseau filaire et/ou Wifi**
- **Apparition de nombreux fils dès lors que les ordinateurs portables vieillissent**
- **Transport du matériel (chariot et escaliers)**

**Avantages** • **Installation fixe (fils cachés)**

**Inconvénients**

## **Exemple de classe mobile**

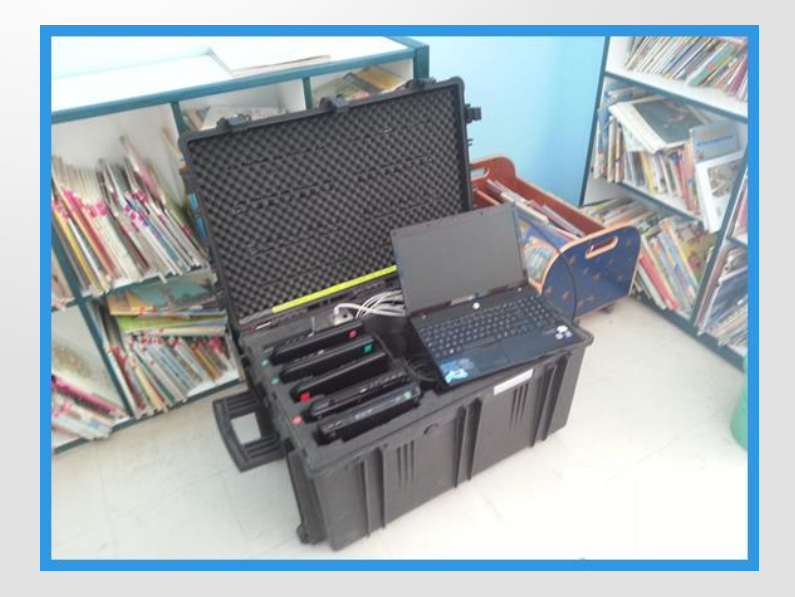

#### **Les Postes de travail (élèves)** Chapitre 2

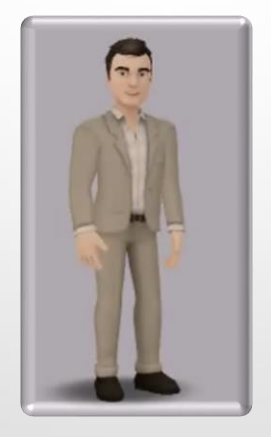

#### **Tablettes Ordinateurs Traitement de texte basique** \*\*\* \*\*\*\*\* **Navigation internet** \*\*\*\*\* \*\*\*\*\* **Création de documents multimédias** \*\*\*\*\*\* \*\*\*\* \*\*\*\* \*\*\*\* \*\*\* **Tableurs** \*\*\* \*\*\*\*\* **Présentation – Diaporama** \*\*\*\* \*\*\*\*\* **Carte mentale** \*\*\*\*\* \*\*\*\* **Autonomie d'utilisation par l'élève** \*\*\*\* \*\*\* \*\*\* \*\*\* \*\*\* \*\*\* \*\*\* \*\* **Autonomie (batterie)** \*\*\*\*\* \*\* **Temps de mise en route** \*\*\*\*\* \*\* **Exportation des données** \*\* \*\*\*\*\* **Capture et création audio** \*\*\*\*\* \*\*\*\* **Capture vidéo** \*\*\*\*\* \*\* **Impression** \*\* \*\*\*\*\* **Verrouillage des applications et des logiciels** \*\*\* \* **Exerciseurs élémentaire** \*\*\*\*\* \*\*\*\*\* **Exerciseurs maternelle** \*\*\*\* \*\*\* **Gestion des applications, achats** \*\*\* \*\*\*\*\* **TOTAL 67 62**

#### Deux grands outils : ordinateurs et tablettes

#### **Les postes de travail (élèves)** Chapitre 2

## **Ordinateurs portables**

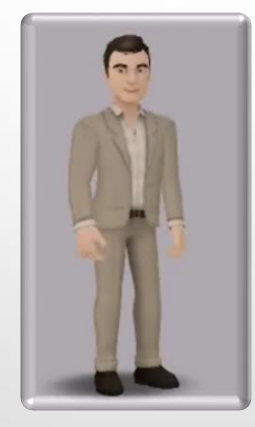

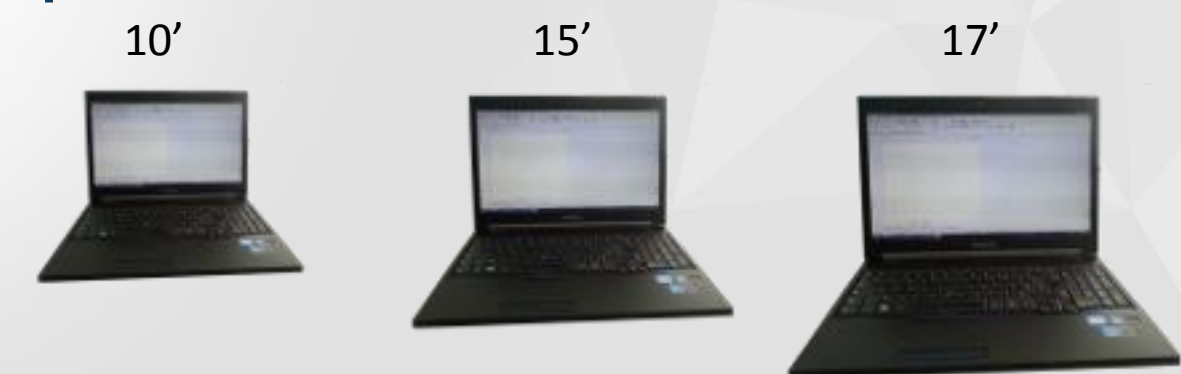

Confort visuel

Manipulation au clavier

Autonomie de la batterie

#### **Les postes de travail (élèves)** Chapitre 2

# **Les tablettes tactiles**  $7'$  10'

#### Confort visuel

## Manipulation

#### Autonomie de la batterie

**Windows** CIOFCND

Les achats à envisager

- Quelques applications (par tablette)
- Coque de protection
- Clavier / Stylet
- Solution de vidéoprojection
- Solution de sauvegarde

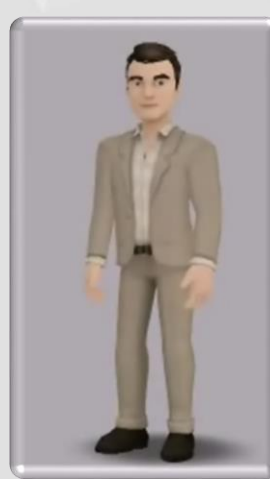

## **Les solutions de vidéoprojection**

De nombreux accessoires multimédias (clé, boitiers…) permettent via le port HDMI d'un vidéoprojecteur ou d'un téléviseur de projeter facilement photos, vidéos, et contenus de cours directement depuis un smartphone, un ordinateur ou une tablette. L'usage des ces outils nécessite une connexion wifi.

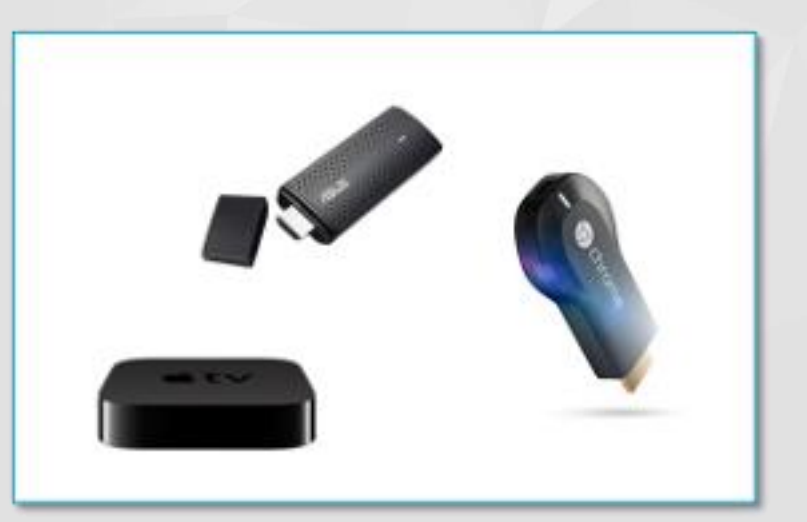

Facilité d'utilisation

Confort visuel

#### **Les solutions de vidéoprojection** Chapitre 3

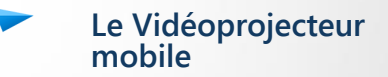

**Le vidéoprojecteur fixe**

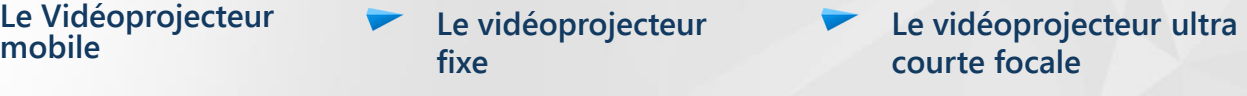

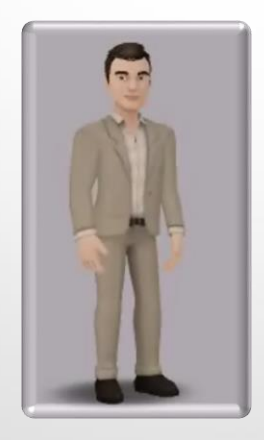

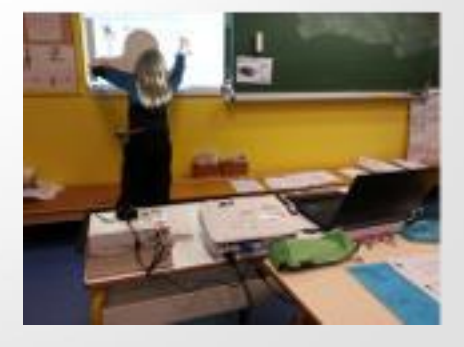

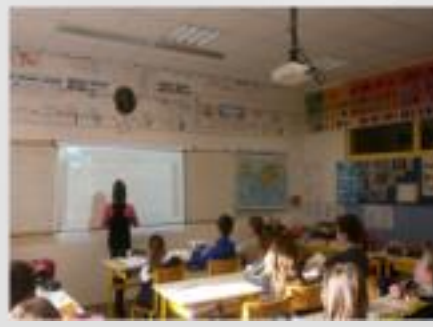

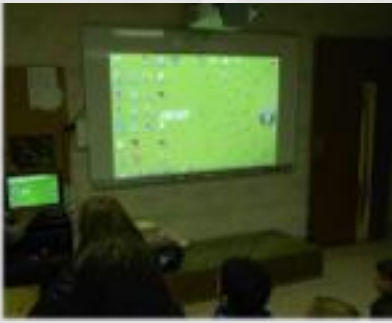

Fréquence d'utilisation

Effet d'ombre au tableau

Rapidité et instantanéité d'utilisation

qualité de l'image (luminosité et rendu des couleurs)

#### **Les solutions de vidéoprojection** Chapitre 4

tableau ou une surface d'installation en plus du tableau

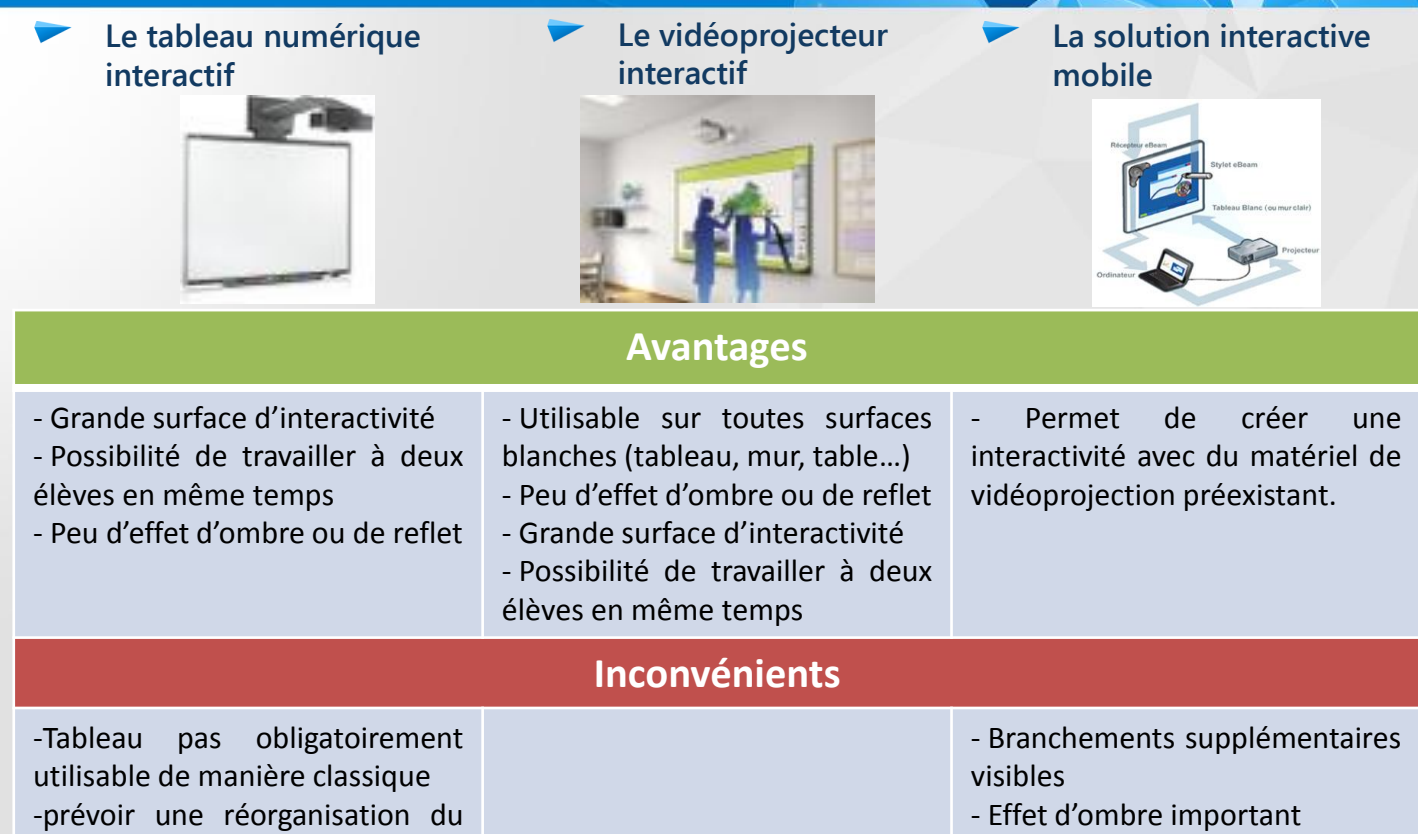

- Obligation de calibrage à chaque utilisation

**Les réseaux** Chapitre 5

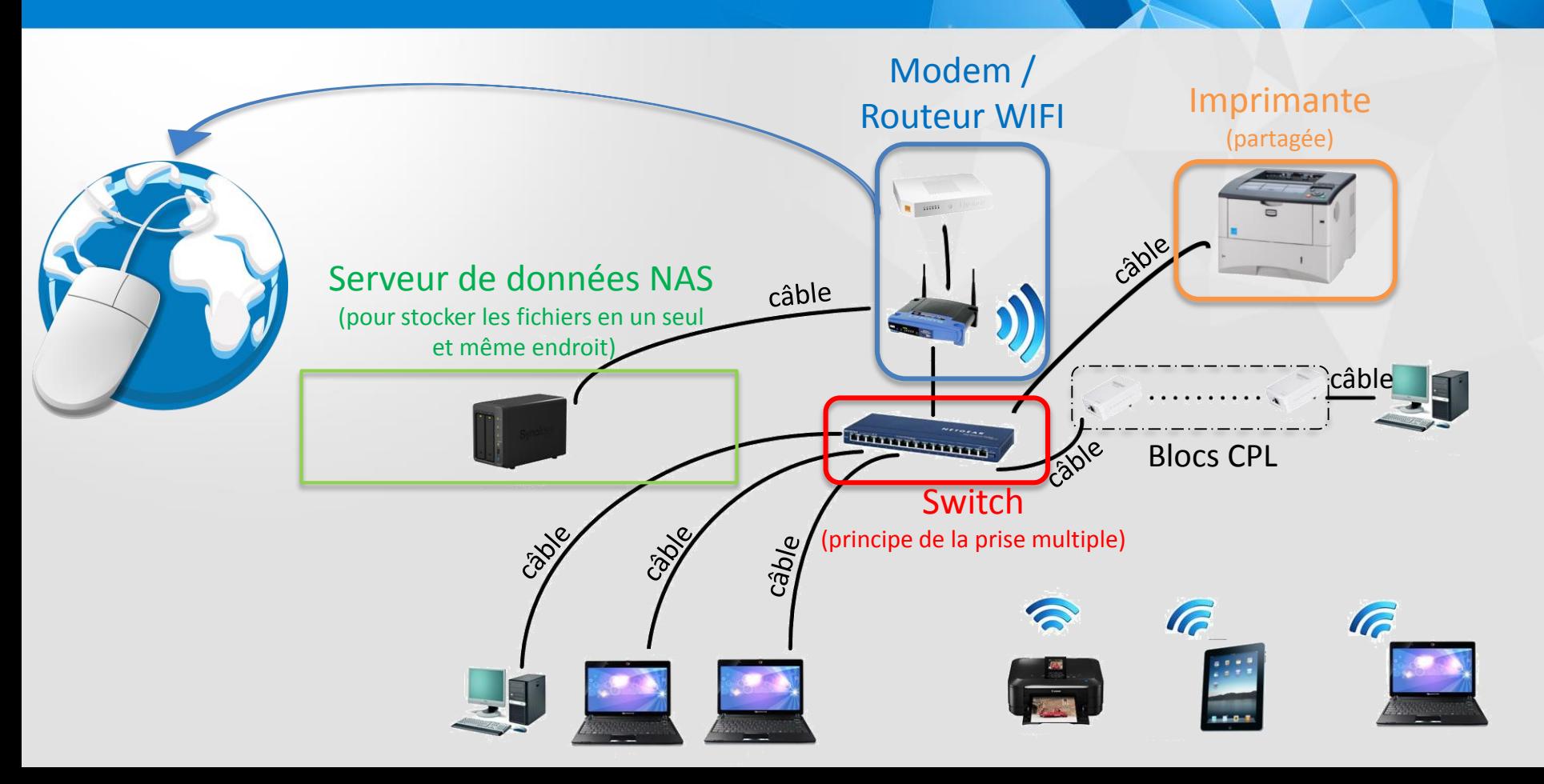

#### **Connexion sans fil**

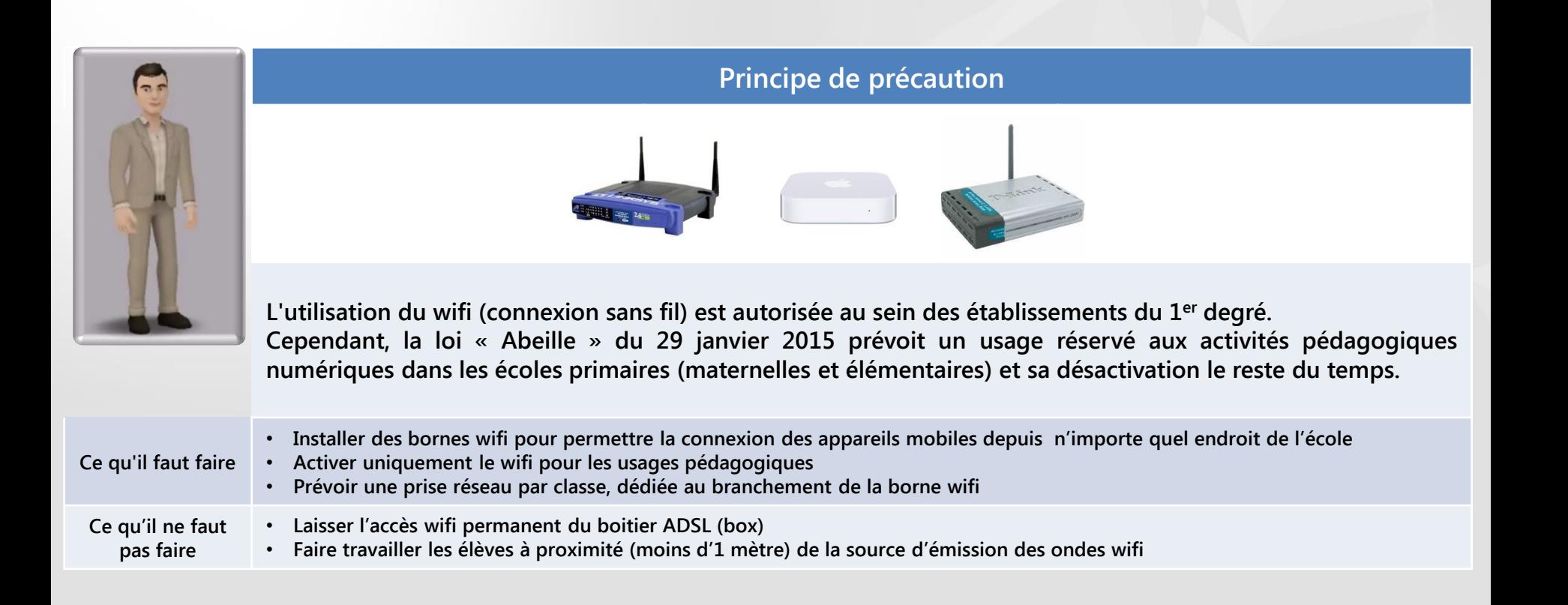

**Les prix** Chapitre 6

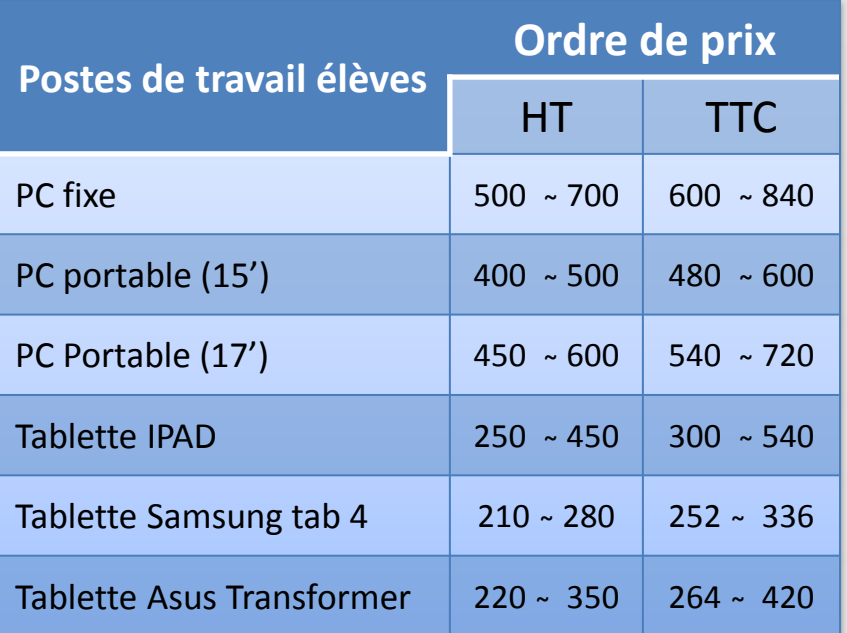

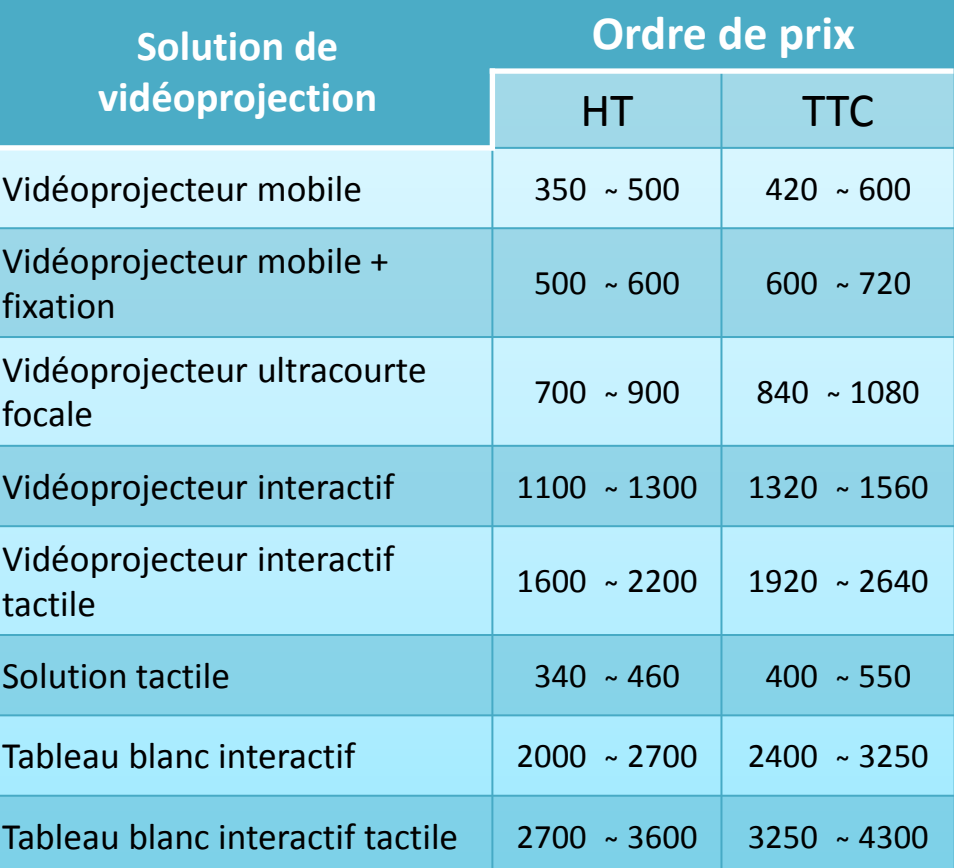